## **VPLEX Specialist for Implementation Engineers**

## **[EMC E20-260](https://dumpsarena.com/exam/e20-260/)**

**Version Demo**

**Total Demo Questions: 15**

**Total Premium Questions: 210 [Buy Premium PDF](https://dumpsarena.com/exam/e20-260/)**

> **[https://dumpsarena.com](https://dumpsarena.com/) [sales@dumpsarena.com](mailto:sales@dumpsarena.com)**

dumpsarena.com

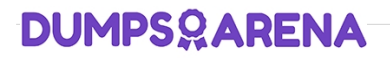

#### **QUESTION NO: 1**

In the distributed cache architecture, how much local cache does a VS2 director have?

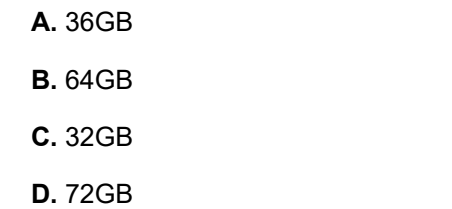

**ANSWER: C** 

#### **QUESTION NO: 2**

Refer to the exhibit.

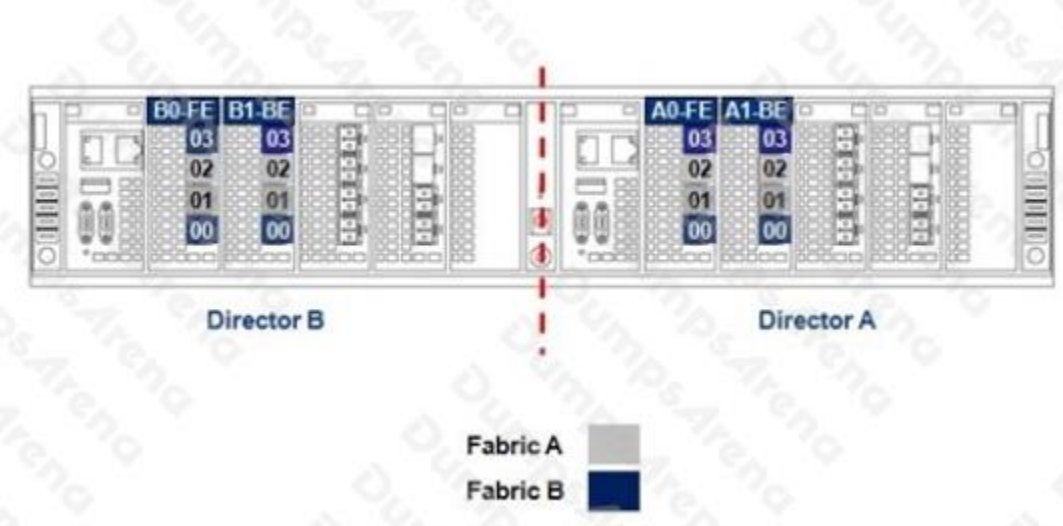

The customer has not followed EMC best practices when cabling their VS2 VPLEX engine. What action would you recommend to fix this issue?

- **A.** Swap ports 00 with ports 01 of both director A and director B.
- **B.** Swap port 02 with port 03 of both director A and director B.
- **C.** Add two more additional fabrics and place each director in its own fabric.
- **D.** Separate all FE and BE ports into their own fabric.

#### **ANSWER: A**

#### **QUESTION NO: 3**

Refer to the exhibit.

```
VPlexcli:/engines/engine-1-2/directors/director-1-2-A/hardware/ports/A1-FC01> 11
                    Value
Name
```
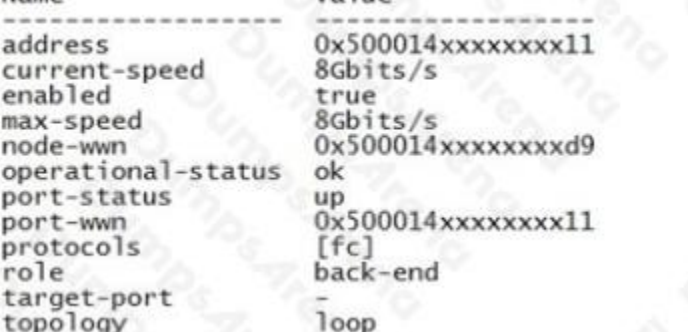

You are implementing a VPLEX Metro configuration, and some BE ports are not logged into the fabric.

Which VPLEX command should be performed?

- **A.** set topology p2p
- **B.** set enabled=true
- **C.** set topology loop
- **D.** set port speed

#### **ANSWER: A**

#### **QUESTION NO: 4**

How much distributed storage can be managed by a 20 GB logging volume?

- **A.** Up to 960 TB
- **B.** Up to 320 TB
- **C.** Up to 640 TB
- **D.** Up to 1.2 PB

#### **ANSWER: C**

#### **QUESTION NO: 5**

A customer is moving some VMAX devices under a VPLEX Local and is using PowerPath as multipath software.

What is the SCSI product ID assigned to VPLEX volumes?

- **A.** Invista
- **B.** VPLEX
- **C.** PowerPath
- **D.** VMAX

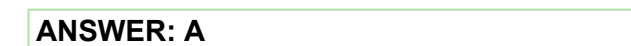

#### **QUESTION NO: 6**

What is the total number of available engines in the smallest VPLEX Metro configuration?

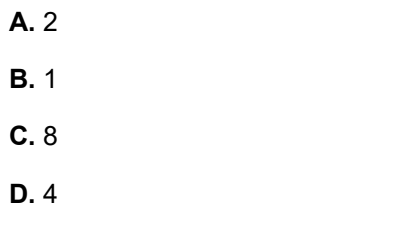

### **ANSWER: A**

#### **QUESTION NO: 7**

When creating logging and metadata volumes, which LUN requirement applies to both volumes?

- **A.** Array LUNs must be zeroed-out.
- **B.** Array LUNs must be RAID 0
- **C.** Array LUNs must be thin.
- **D.** Array LUNs must be RAID 1

#### **ANSWER: A**

#### **QUESTION NO: 8**

A new VPLEX cluster has been configured. However, you are unable to register any host initiators. After verifying that the host has been properly zoned to the VPLEX cluster, you still cannot register them. What is a possible cause?

- **A.** Front end ports have not been enabled.
- **B.** Back-end ports have not been enabled.
- **C.** Back-end arrays have not presented any LUNs.

**D.** Storage View for host has not been created.

#### **ANSWER: C**

#### **QUESTION NO: 9**

Refer to the exhibit.

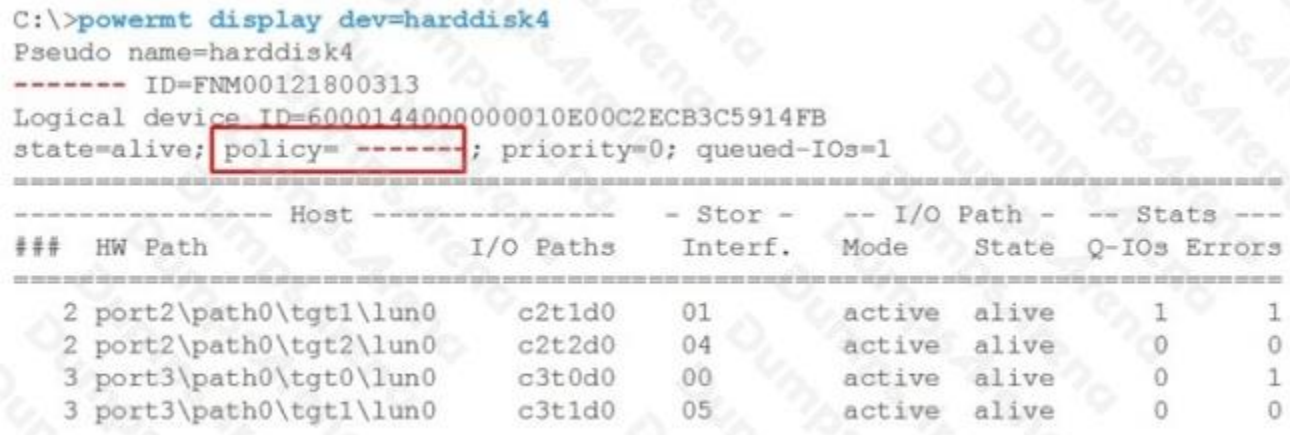

A customer is moving some VMAX devices under a VPLEX Local and is using PowerPath as multipath software. What is the preferred PowerPath load balancing policy assigned to VPLEX volumes?

**A.** Fixed

- **B.** Adaptive
- **C.** Round Robin
- **D.** SymOpt

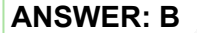

#### **QUESTION NO: 10**

You are using VPLEX Unisphere to perform management functions in your environment. You are tasked with creating several volume migrations to a new storage array.

What tab should you use to perform this migration?

- **A.** Provision Storage
- **B.** Mobility Central
- **C.** System Status
- **D.** Performance Dashboard

#### **ANSWER: B**

#### **QUESTION NO: 11**

What information is required to configure ESRS for VPLEX?

**A.** VPLEX model type Top Level Assembly Site ID IP address of the Management Server public port

**B.** Top Level Assembly Site ID IP address of the Management Server public port VPLEX Configuration (1, 2 or 4 Engines)

**C.** VPLEX model type Top Level Assembly Primary customer contact IP address of the Management Server public port

**D.** VPLEX model type Site ID IP address of the Management Server public port Primary Customer contact

#### **ANSWER: A**

#### **QUESTION NO: 12**

Refer to the exhibit.

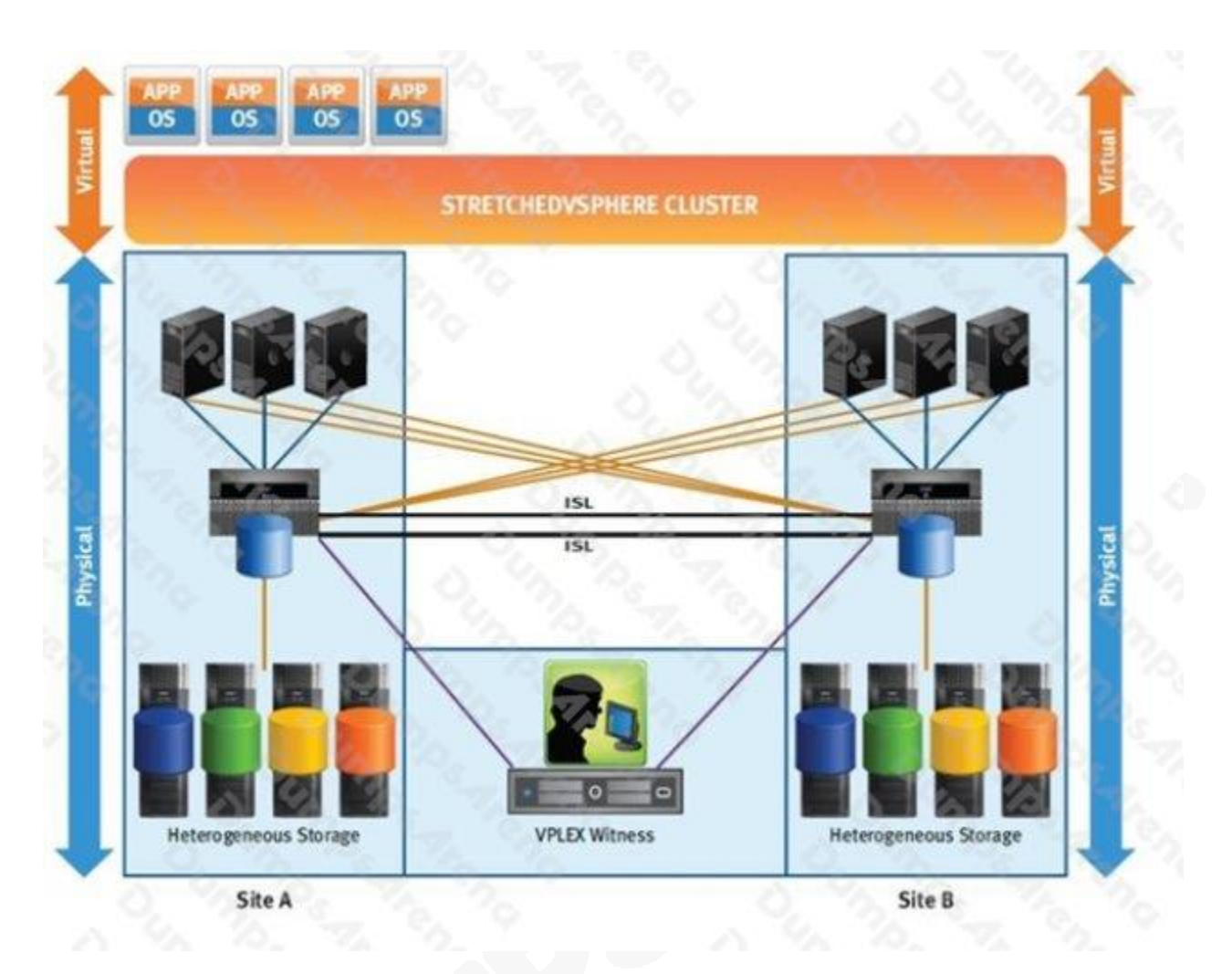

A customer wants to implement a VPLEX Metro High Availability Cross Connect implementation between their two campus sites. What round-trip latency time requirement must be met between Site A and Site B?

- $A. < 3 ms$
- $B. < 5$  ms
- $C. < 1$  ms
- **D.** < 10 ms

#### **ANSWER: C**

#### **QUESTION NO: 13**

Which type of statistics are used to track latencies, determine median, mode, percentiles, minimums and maximums?

- **A.** Buckets
- **B.** Counters

- **C.** Readings
- **D.** Monitors

#### **ANSWER: A**

#### **QUESTION NO: 14**

What can you use to generate a list of VPLEX fabric initiator and target identifiers?

- **A.** WWN Utility
- **B.** Procedure Generator
- **C.** Powerlink
- **D.** Command Line

#### **ANSWER: A**

#### **QUESTION NO: 15**

You have added a new storage array into VPLEX, but it does not see it. Which VPLEX command will display the new storage array?

- **A.** vplexcli./clusters/cluster-/storage-elements/storage-arrays/array re-discover
- **B.** vplexcli:/array claim -s
- **C.** vplexcli:/clusters/cluster-//storage-elements/storage-arrays>array used-by-array
- **D.** vplexcli:/connectivity validate-be

#### **ANSWER: A**